## eVidyalaya Half Yearly Report

Department of School & Mass Education, Govt. of Odisha

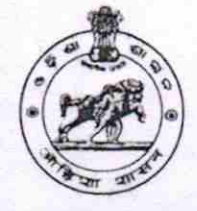

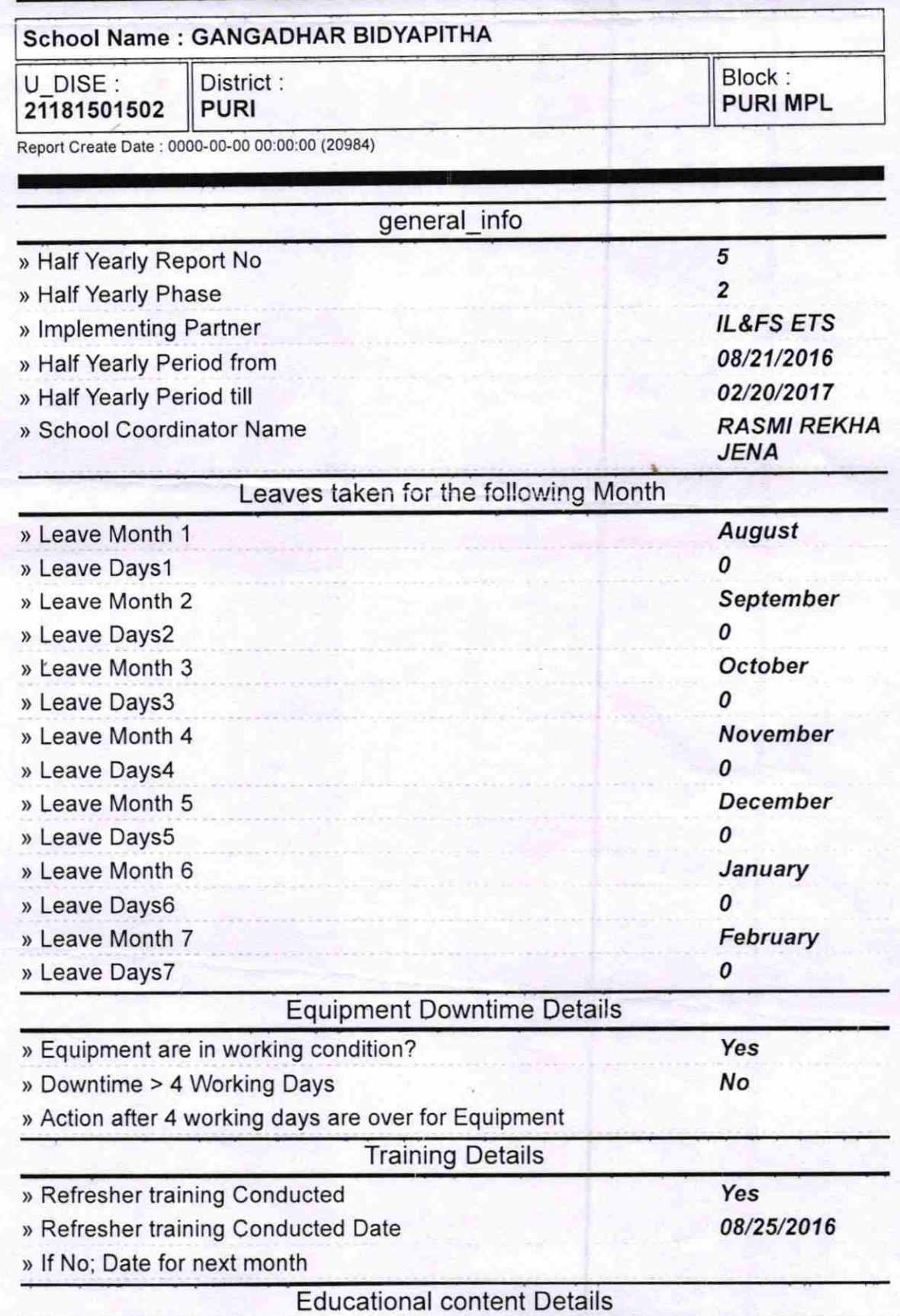

\46?

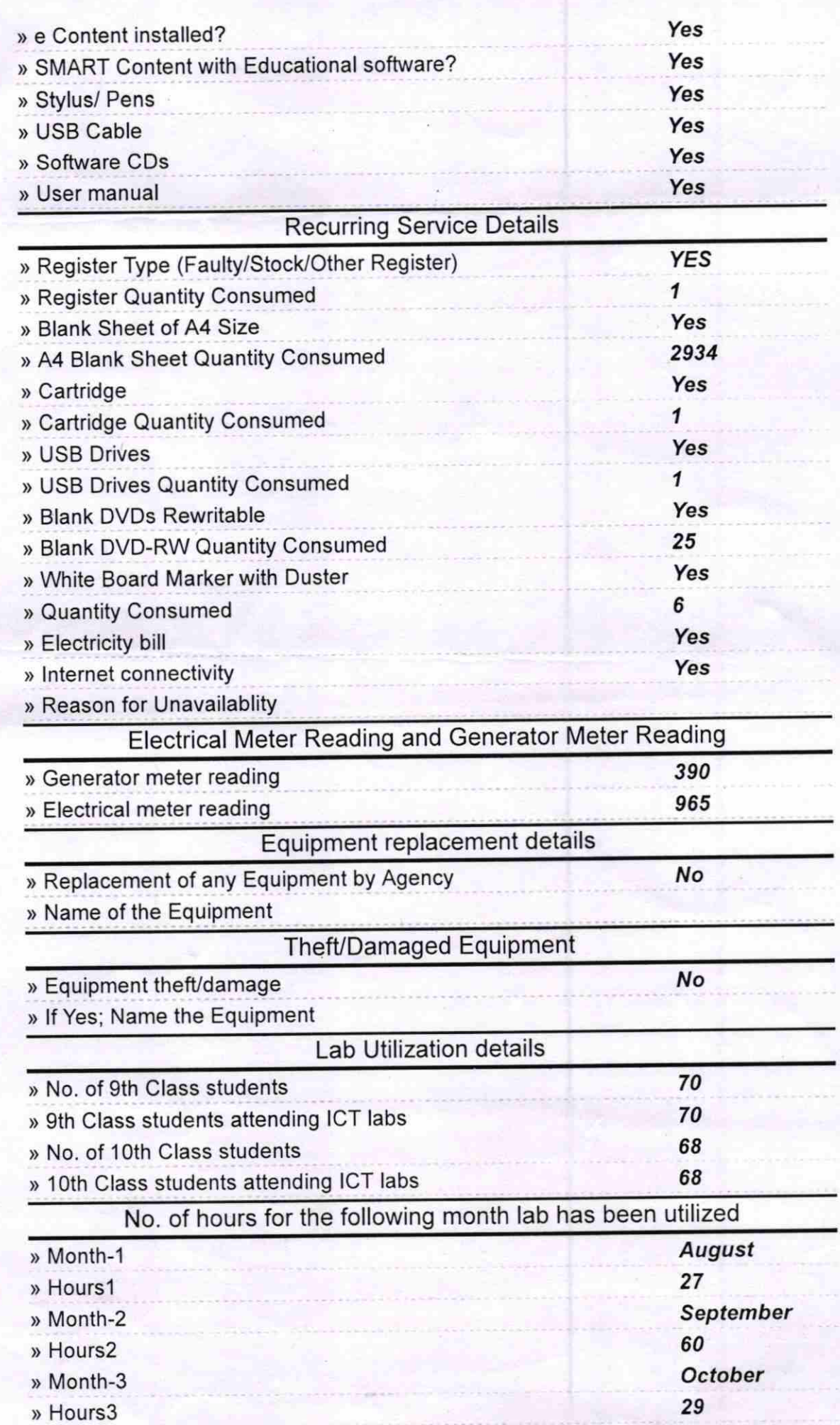

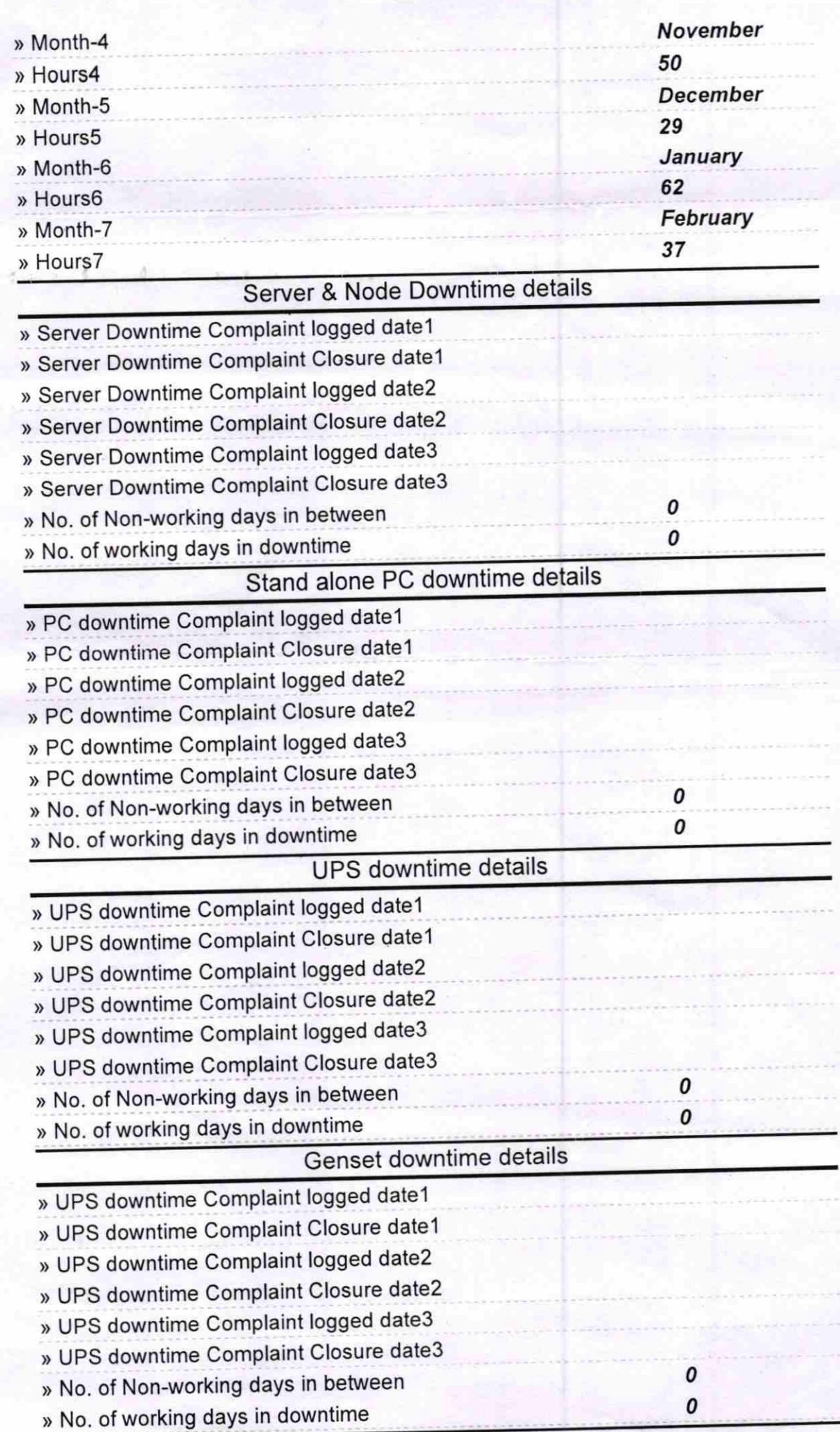

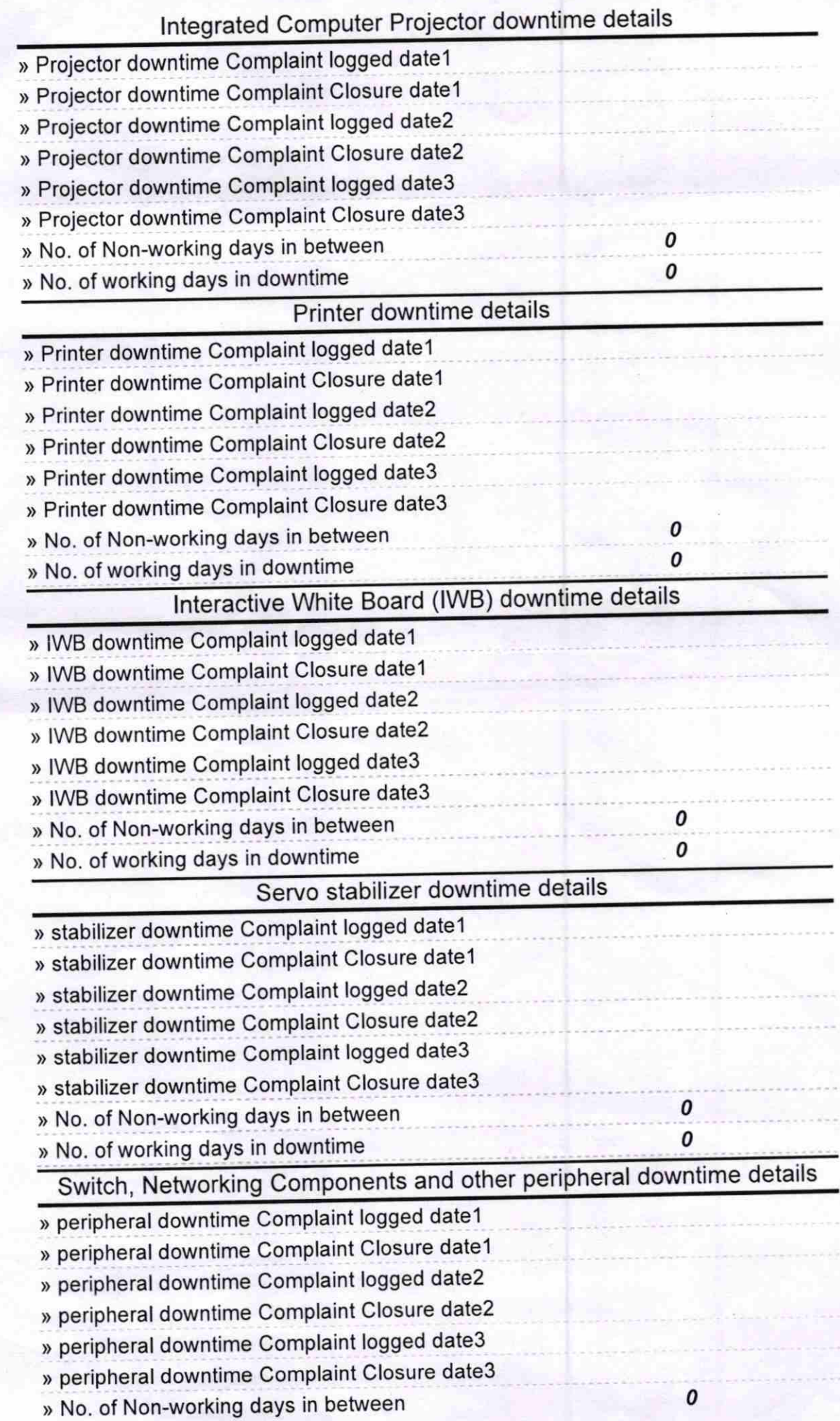

i.

 $\pmb{o}$ 

10000 to. 4.17

Signature of Head Master/Mistress with Seal